**Photoshop CC 2019 Keygen Free**

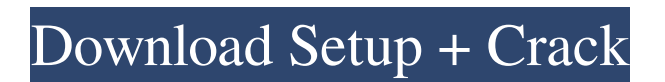

**Photoshop CC 2019 Crack+ With Key Free Download [Mac/Win] [April-2022]**

Online websites Internet sites that display images used in editorial news, photography, and design are repositories of high-quality, original images that you may need to use in your projects. The sites are another option for getting a great image.

**Photoshop CC 2019 Patch With Serial Key Free**

Alternative to Photoshop Elements download links Free alternatives to Photoshop Elements Cloud Cloud alternatives to Photoshop Elements are fairly basic tools. They don't contain many features nor do they have the same level of quality as Photoshop Elements. Alternatives to Photoshop Elements: ImageMagick ImageMagick is a cross-platform library and command-line tool-set to process images and convert between formats. It contains many features like resizing, panning, cropping, sharpening, filters, reducing, color correcting, and more. Alternative: GraphicsMagick Features: Free Altiris Altiris is a video editing and digital imaging software for Mac and Windows. It is perfect for beginners and for anyone who is looking to create video or images with professional looking effects. Alternatives to Photoshop Elements: Amara Amara is a cloud based photography software. It is a powerful tool for designers, photographers and graphic artists. It contains features like frame and image retouching, image magnification, image vectorization, image cropping, image restoration and more. Alternative: Pixlr Features: Free Online Online alternatives to Photoshop Elements are simple online photo editors. You can easily create a new image, edit one, or upload to your favorite services. Alternatives to Photoshop Elements: Gimp Gimp is an open source cross platform, free, and free art programs. It contains many features like photo editing, image resizing, image retouching, photo manipulation, photo to vector conversion, logo making, photo masking, pixel measuring tools and more. Alternative: PxGimp is an advanced version Features: Free Mac Mac alternatives to Photoshop Elements are created for designers, photographers, creative individuals and hobbyists. If you are looking for a free desktop image editor, consider Mac. Alternatives to Photoshop Elements: Adobe Photoshop Elements Adobe Photoshop Elements is an alternative to Photoshop for those looking for the features and quality of a more professional software, but at an affordable price. Alternatives to Photoshop Elements: Fotor Fotor is a powerful photography app. It contains many features like cropping, magnifying, rotating, adjusting brightness, contrast, and more. Alternative: Pixlr Features: a681f4349e

1. Field of the Invention The invention relates to the field of footwear and in particular to methods and devices for securing an ankle support to a sports boot. 2. Prior Art Knee and ankle supports are used for various purposes. Most often they are used to help prevent injuries to the knee and ankle areas of the body. Although typically made of foam, knee and ankle supports can be made of various forms of durable, shock absorbing materials. Sneakers and high top athletic shoes are typically used for high impact activities and are designed so that impact to the foot and ankle area can be absorbed. Many sneakers include ankle supports formed in the footwear. Knee and ankle supports are used for various purposes including the following: knee guards are used to protect the knee joint; ankle cushions are used to protect the ankle joint; knee braces are used to protect the knee joint; and joint supports are used to protect the joints of the feet. Many knee, ankle and joint supports are made of materials that are only held in place by the wearing of additional items. For example, many knee and ankle supports are held in place by plastic components, velcro, or other means that require the use of additional components to keep the support in place. Shoe laces have not been used to secure knee and ankle supports to footwear in the past. However, shoe laces have been used to hold a wide variety of items to footwear, including snow shoes, the brassiere of a bra, to name a few. In all cases shoe laces are used to hold the item in place.Q: Visibility of variable while debugging in iOS I want to debug a variable. How can I look at the value of the variable while debugging? I can see values when I step through, but not at runtime. Is there a way to do this? A: I'm not sure if you're asking about the values of the variables while debugging the app or only while debugging the device running the app. I'm not able to find any way to view the values of variables in the device while debugging the app. But, you can debug with the 'Debug Symbols' checked and view the values as you step through code. In the iPhone simulator, you're able to view the values of the variables after you step through the code. "Cannot wait to take the kids to Dr. Steve's for the first time!"

**What's New In Photoshop CC 2019?**

Ukrainian president dodges questions as protesters say leader has lost grip on power This article is more than 3 years old This article is more than 3 years old Ukrainian protesters disrupted parliament and joined a sit-in against President Volodymyr Zelensky at its headquarters in Kiev on Sunday, calling on the leader to quit because he has "lost control" of his government. The protesters, some of them briefly detained by police, replaced Zelensky's speech at a packed parliament with their own litanies to his face in a packed demonstration at the presidential administration. Ukraine revolution: how a fairy-tale pro-EU president ended up in a sea of mud Read more The protesters, many of them young, launched the storming of the buildings around noon after leaving a vigil overnight and said Zelensky could not be blamed for poor governance since he was not in office when the Maidan protests against the president Viktor Yanukovych erupted in 2014. The protesters, many of them supporters of Ukrainian independence or the country's pro-western course, said Zelensky was unable to pursue reform because he had promised to stop corruption and a media crackdown in a campaign

that led him to an upset victory over two opponents. Later Zelensky tweeted a link to his speech to parliament and said he was grateful for the opportunity to deliver it. He said he could not answer questions about his opponents or recent economic news. Zelensky told the protesters he would work for them, and said he was "proud" of what they had accomplished in the past three years. "We won't give up," he said. "They haven't given up," he said, referring to his opponents. The president then addressed parliament, not the protesters, during a crowded session. "I think you know what the results are," Zelensky told the parliament and said he would work to reform institutions and to ensure Ukrainians "are treated equally in all societies". It was the first time a sitting president spoke in parliament since the Ukrainian crisis began in 2014. The protesters, some of them kneeling or lying on the floor, chanted "You are the strongest who fails". Facebook Twitter Pinterest A protester is held after storming the parliament. Photograph: Sergii Sup

Our goal is to deliver a consistent, high-quality experience across every platform, so the minimum requirements for some games may be higher than for others. These are minimum recommended system requirements and are based on features that are required for proper operation of the game. Windows Operating System: XP, Vista, 7, 8.1, 10 Mac Operating System: 10.6, 10.7, 10.8, 10.9 Minimum: Processor: 2.0 GHz Dual-Core

Related links:

[https://inobee.com/upload/files/2022/06/XEywYZH6LOkMwObJxXMJ\\_30\\_2f20f40f0a3d04fa87cbb4736a139195\\_file.pdf](https://inobee.com/upload/files/2022/06/XEywYZH6LOkMwObJxXMJ_30_2f20f40f0a3d04fa87cbb4736a139195_file.pdf) [https://www.riobrasilword.com/wp-content/uploads/2022/06/Adobe\\_Photoshop\\_2022\\_full\\_license\\_\\_Free\\_Download\\_3264bit.pdf](https://www.riobrasilword.com/wp-content/uploads/2022/06/Adobe_Photoshop_2022_full_license__Free_Download_3264bit.pdf) <https://fekrah.academy/wp-content/uploads/2022/06/waijani.pdf> <https://www.careerfirst.lk/system/files/webform/cv/zonyraim568.pdf> <https://www.webcard.irish/photoshop-cc-keygen-license-key-full-mac-win-updated/> <http://tekbaz.com/2022/06/30/adobe-photoshop-2021-version-22-4-serial-key-for-pc-2022/> [https://www.careerfirst.lk/sites/default/files/webform/cv/Photoshop-CC-2015-version-17\\_20.pdf](https://www.careerfirst.lk/sites/default/files/webform/cv/Photoshop-CC-2015-version-17_20.pdf) <https://powerful-garden-77667.herokuapp.com/jarwald.pdf> [https://theangelicconnections.com/wp-content/uploads/2022/06/Photoshop\\_2021\\_Version\\_2241.pdf](https://theangelicconnections.com/wp-content/uploads/2022/06/Photoshop_2021_Version_2241.pdf) <http://www.2el3byazici.com/?p=23711> <http://angkasydney.org/photoshop-cc-2015-product-key-and-xforce-keygen/> <https://xiaworldeverjuggba.wixsite.com/wundboconsvo/post/adobe-photoshop-2021-version-22-1-0-keygenerator-free-download-32-64bit> /darblo.com/photoshop-cc-2018-version-19-keygen-serial-number-full-torrent-2022/ <https://agrojdelnorte.com/?p=3207> [https://idenjewelry.com/wp-content/uploads/Photoshop\\_2022\\_Version\\_2311\\_keygenexe\\_\\_Product\\_Key\\_Full\\_Free\\_WinMac.pdf](https://idenjewelry.com/wp-content/uploads/Photoshop_2022_Version_2311_keygenexe__Product_Key_Full_Free_WinMac.pdf) [https://likesmeet.com/upload/files/2022/06/APS4i3aToyYf5dDfLTHM\\_30\\_2f20f40f0a3d04fa87cbb4736a139195\\_file.pdf](https://likesmeet.com/upload/files/2022/06/APS4i3aToyYf5dDfLTHM_30_2f20f40f0a3d04fa87cbb4736a139195_file.pdf) <http://kathebeaver.com/?p=2038> [https://elycash.com/upload/files/2022/06/zmb9ftx7V55DchQMDi1D\\_30\\_2f20f40f0a3d04fa87cbb4736a139195\\_file.pdf](https://elycash.com/upload/files/2022/06/zmb9ftx7V55DchQMDi1D_30_2f20f40f0a3d04fa87cbb4736a139195_file.pdf) <http://spotters.club/wp-content/uploads/2022/06/gavrama.pdf> <https://dentistry.temple.edu/system/files/webform/Photoshop-2022-Version-230.pdf>